#### **Module : Introduction à XML**

**Elaboré par :**

#### **Youssef Ben Hammadi**

(ISET Djerba)

**Public cible :** Classes de 2ème année L2 - TI

20-09-2010

#### **Plan:**

- **I. Généralités sur XML**
- **II. Les DTDs**
- **III. Les schémas XML**

#### **1. Introduction:**

#### **Qu'est ce que XML?**

- • XML est l'abréviation d' eXtensible Markup Language. Il s'agit d'un langage de balisage structuré destiné pour la description, le stockage et le transfert de données.
- •XML est indépendante de toute plateforme.
- •XML est une recommandation W3C.

#### **La différence entre XML et HTML**

- • XML décrit la structure de données alors que HTML permet l'affichage de données.
- • Les balises HTML sont prédéfinies (limitées) alors que les balises XML sont extensibles selon le besoin de l'utilisateur.
- • XML ne remplace pas HTML mais ils se complètent car dans la plus part des application web, XML est utilisé pour le stockage et transfert de données alors que HTML est utilisé pour l'affichage (XML+XSLT HTML).

**1. Introduction:**

#### **Exemple:**

Comparer les deux exemples de codes ci-dessous.

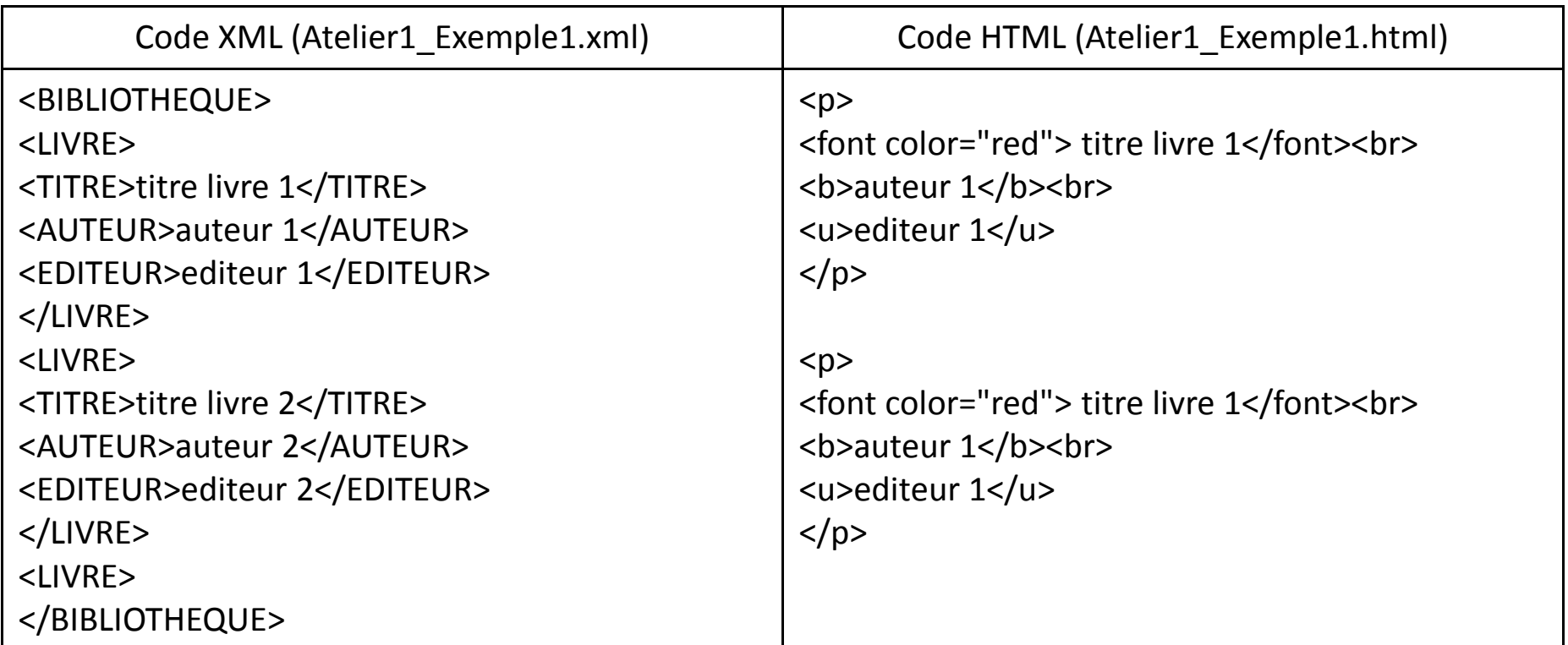

**1. Introduction:**

#### **Que remarquez vous?**

- • Le code XML permet de décrire la structure des données d'une bibliothèque.
- $\bullet$ Le code HTML permet de spécifier l'affichage de données
- $\bullet$ Le code XML comporte de nouvelles balises: <livre>, <auteur>, etc.
- $\bullet$ Le code HTML ne comprend que des balises prédéfinies: <p>, <br/> <br/> <br/>etc.
- •Le code XML décrit une structure arborescente.

#### **Structure d'un document XML**

Schématiser les données de la bibliothèque sous forme d'une arbre et nommer ses différents éléments.

**1. Introduction:**

#### **Structure d'un document XML**

Donner le code XML de cette structure.

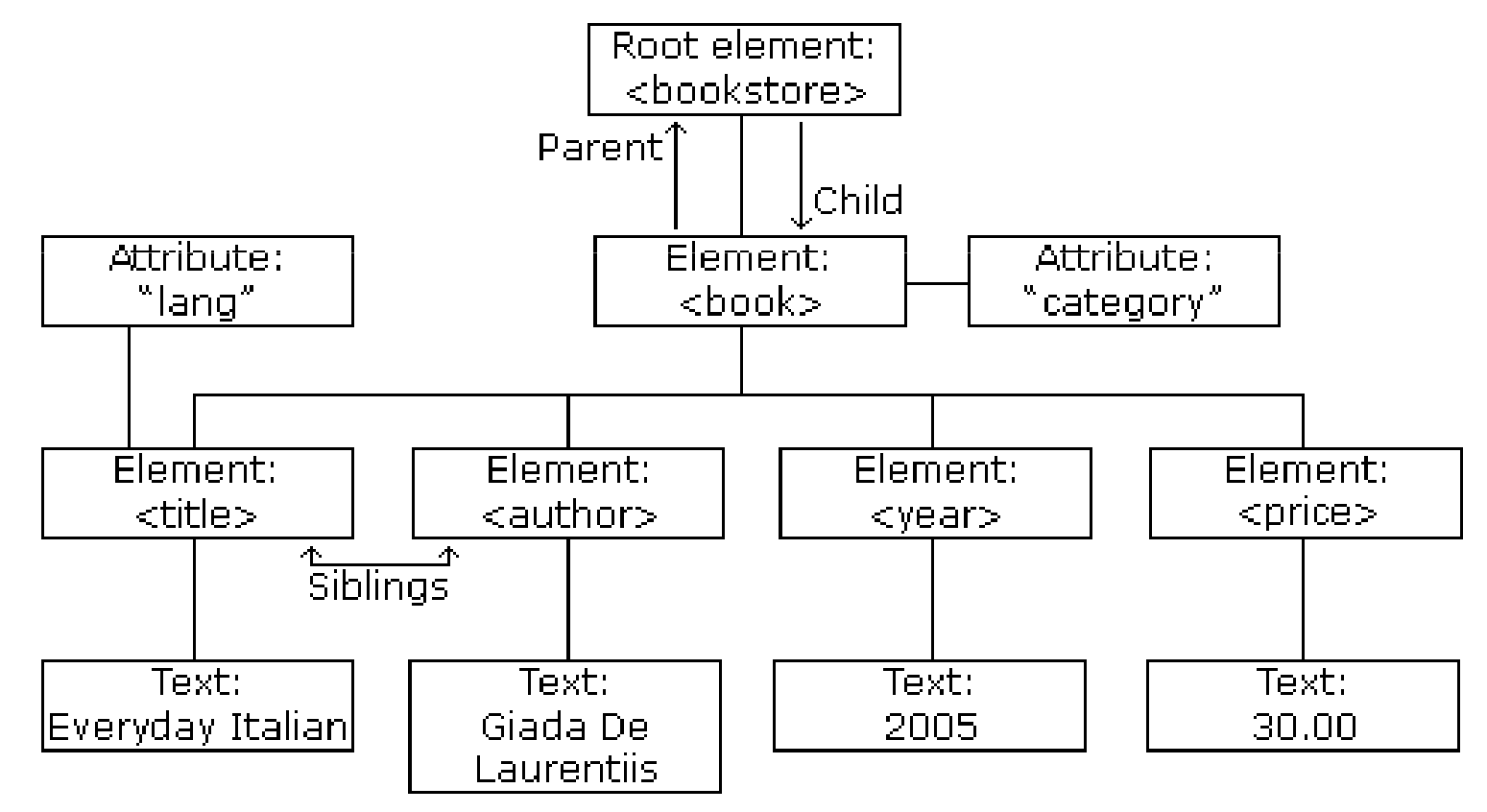

**2. Les éléments et les attributs en XML Les attributs:**<?xml version="1.0"?> <BIBLIOTHEQUE><LIVRE lang="arabe"> <TITRE>titre livre 1</TITRE><AUTEUR>auteur 1</AUTEUR><EDITEUR>editeur 1</EDITEUR></LIVRE> <LIVRE lang="arabe"><TITRE>titre livre 2</TITRE> <AUTEUR>auteur 2</AUTEUR><EDITEUR>editeur 2</EDITEUR> </LIVRE></BIBLIOTHEQUE>

- **2. Les éléments et les attributs en XML En quoi se diffère ce code par apport au précédent?**
- •Un document XML est constitué par des éléments et des attributs.
- •Chaque document comporte un élément racine (root element).
- •L'élément racine comporte des sous-éléments (children elements)
- •Un élément comprend du simple texte et/ou d'autres éléments
- •Chaque élément peut avoir 0 ou plusieurs attributs

#### **Comment choisir entre élément ou attribut?**

- •Ajouter l'information ISBN.
- •Ajouter l'information DATE\_EDITION.
- •Argumenter votre choix (élément ou attribut).

#### **2. Les éléments et les attributs en XML éléments vs attributs**

<?xml version="1.0"?>

<BIBLIOTHEQUE>

<LIVRE lang="arabe" ISBN="2-5678-6987-6">

<DATE\_EDITION>12-06-2010</DATE\_EDITION>

<TITRE>titre livre 1</TITRE>

<AUTEUR>auteur 1</AUTEUR>

<EDITEUR>editeur 1</EDITEUR>

</LIVRE>

 <LIVRE lang='arabe' ISBN='6-9876-2354-9'> <DATE\_EDITION>09-08-2010</DATE\_EDITION><TITRE>titre livre 2</TITRE> <AUTEUR>auteur 2</AUTEUR><EDITEUR>editeur 2</EDITEUR>

</LIVRE>

</BIBLIOTHEQUE>

#### **2. Les éléments et les attributs en XML éléments vs attributs**

- •Les attribut ne peuvent pas contenir des informations multiples.
- •Les attributs ne possèdent pas une structure arborescente.
- •Les attributs sont non extensibles.
- • Utiliser les éléments pour les données qui peuvent avoir des informations multiples ou une structure arborescente (informations relatives au données).
- • Utiliser les attributs pour les métadonnées (informations non relatives au données).

**3. Les Règles d'écriture d'un document XML Corriger le code ci-dessous pour qu'il soit correctement formé.**

<?xml version="1.0"?>

<BIBLIOTHEQUE>

<LIVRE lang="arabe" ISBN="2-5678-6987-6'>

<TITRE>titre livre 1</TITRE>

<AUTEUR>auteur 1<AUTEUR>

<EDITEUR>editeur 1</EDITEUR>

</LIVRE>

<LIVRE lang='français' ISBN='6-9876-2354-9'>

<TITRE>titre livre 2</TTITRE>

<AUTEUR>auteur 2<EDITEUR>

</AUTEUR>editeur 2</EDITEUR>

</LIVRE>

</BIBLIOTHEQUE>

**3. Les Règles d'écriture d'un document XML**

**Pour avoir un document XML valide, appliques les règles suivantes:**

- •All XML Elements Must Have a Closing Tag
- •XML Attributes Must be Quoted
- •XML Tags are Case Sensitive
- •XML Elements Must be Properly Nested
- •XML Documents Must Have a Root Element
- •Names can contain letters, numbers, and other characters
- •Names cannot start with a number or punctuation character
- •Names cannot start with the letters xml (or XML, or Xml, etc)
- •Names cannot contain spaces
- •Make names descriptive.

**3. Les Règles d'écriture d'un document XML Les entités prédéfinies**

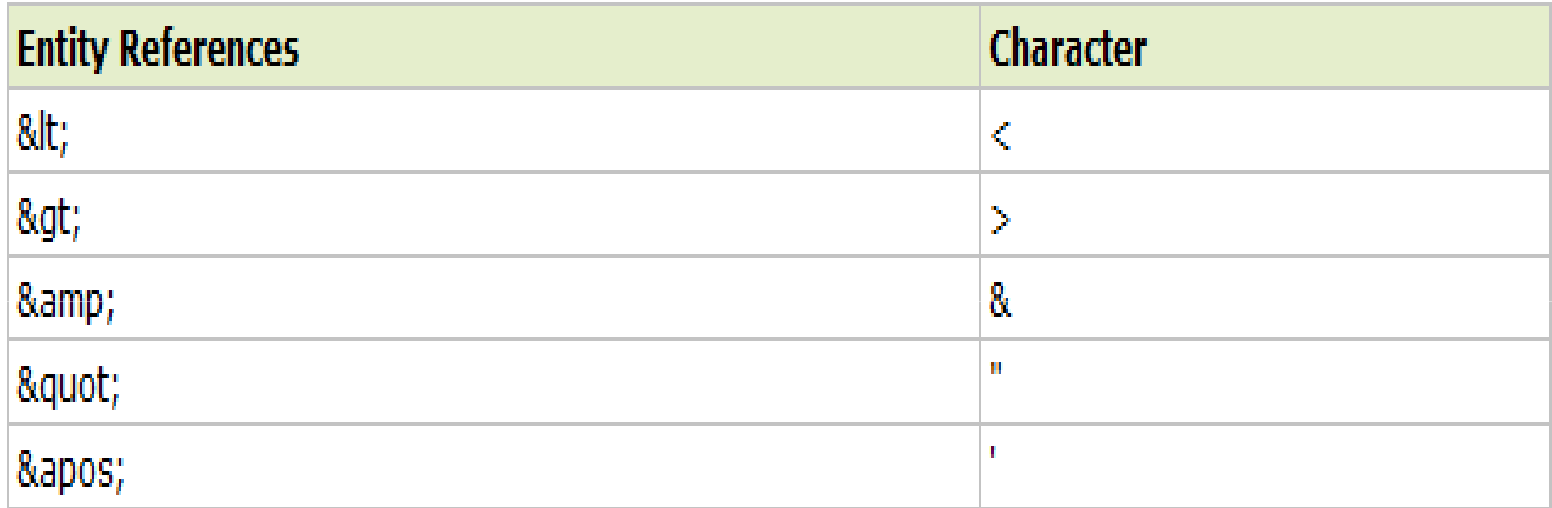

#### **Les commentaires**

<!-- This is a comment -->

#### **4. Exercices:**

**Exercice 1:** Modéliser des articles avec bibliographie

L'objectif de l'exercice est de proposer un format XML permettant de stocker des articles quelconques. Un article est constitué d'un titre, d'un texte et d'une bibliographie. Le texte lui-même est une succession de paragraphes, chaque paragraphe pouvant contenir :

- • des mots ou expressions importants et devant donc être différenciés dureste du paragraphe ;
- $\bullet$ des références bibliographiques ;
- $\bullet$  une entrée dans la bibliographie peut décrire soit un site web, soit unouvrage ;
- $\bullet$ un site web est décrit par un nom et une url ;
- • pour un ouvrage, on trouve le titre, les auteurs, la date de parution et l'éditeur.

#### **Questions :**

- 1. Discuter des différentes possibilités de codage en XML.<br>2. Écrire une DTD et un document respectant cette DTD co
- 2. Écrire une DTD et un document respectant cette DTD contenant au moins deux paragraphes et trois entrées bibliographiques (en utilisant les deux types d'entrées possibles).<br>20-09-2010

#### **4. Exercices:**

#### **Exercice 2:** Modéliser un site de brèves

Un site d'actualités veut présenter des nouvelles brèves, regroupées par thème. Quatre thèmes sont possibles : *actualités, sport, bourse* et *média*. Chaque brève correspond <sup>à</sup> un unique thème.

• Les brèves peuvent être rédigées en français ou anglais, chacune est datée et possède un titre.

•• Il est également possible d'illustrer une brève par une photo et de fournir une ou plusieurs urls vers des sites détaillant l'information : chaque url sera agrémentée d'une courte phrase résumant le contenu de la page pointée.

#### **Questions :**

- 1. Discuter des différentes possibilités de codage en *XML*, en particulier pour la prise en compte de la langue et des thèmes.
- 2. Écrire une *DTD* et un document respectant cette *DTD* contenant au moins deux brèves.

**1. Validation d'un document XML par un DTDDéfinition:**

> Un DTD (Document Type Definition) défini la structure d'un document XML, ses éléments et ses attributs.

#### **Utilités:**

- $\bullet$  With a DTD, each of your XML files can carry a description of its own format.
- • With a DTD, independent groups of people can agree to use a standard DTD for interchanging data.
- • Your application can use a standard DTD to verify that the data you receive from the outside world is valid.

- **1. Validation d'un document XML par un DTDDéclaration d'un DTDNous voulons créer un DTD pour le fichier bibliotheque.xml.**
- •**Interne:**

**Le DTD est déclaré à l'intérieur du fichier XML selon la syntaxe suivant:**

**<!DOCTYPE root-element [element-declarations]>**

**Exemple:**

```
<?xml version="1.0"?>
<!DOCTYPE BIBLIOTHEQUE [<!ELEMENT BIBLIOTHEQUE (LIVRE+)>
<!ELEMENT LIVRE (DATE_EDITION, TITRE, AUTEUR, EDITEUR)><!ELEMENT DATE_EDITION (#PCDATA)><!ELEMENT TITRE (#PCDATA)>
<!ELEMENT AUTEUR (#PCDATA)>
<!ELEMENT EDITEUR (#PCDATA)><!ATTLIST LIVRE
lang CDATA #REQUIRED
ISBN CDATA #REQUIRED>
]>
```

```

<bibliotheque> <!-- contenu du fichier --> </bibliotheque>
```
- **1. Validation d'un document XML par un DTDDéclaration d'un DTD**
- •Externe:

Si le DTD est déclaré dans un fichier externe, il doit être lié au fichier XML selon la syntaxe suivant:

<!DOCTYPE root-element SYSTEM "filename">

Exemple:

<?xml version="1.0" encoding="UTF-8"?> <!ELEMENT BIBLIOTHEQUE (LIVRE+)> <!ELEMENT LIVRE (DATE\_EDITION, TITRE, AUTEUR, EDITEUR)><!ELEMENT DATE\_EDITION (#PCDATA)><!ELEMENT TITRE (#PCDATA)> <!ELEMENT AUTEUR (#PCDATA)> <!ELEMENT EDITEUR (#PCDATA)><!ATTLIST LIVRE lang CDATA #REQUIREDISBN CDATA #REQUIRED

>

- **1. Validation d'un document XML par un DTDDéclaration d'un DTD**
- $\bullet$ Externe:

Si le DTD est déclaré dans un fichier externe, il doit être lié au fichier XML selon la syntaxe suivant:

<!DOCTYPE root-element SYSTEM "filename">

Exemple:

```
<?xml version="1.0"?>
```

```
<!DOCTYPE BIBLIOTHEQUE SYSTEM "C:\Users\youssef\
```
Desktop\Bibliothèque.dtd">

<BIBLIOTHEQUE>

- <!-- contenu du fichier -->
- </BIBLIOTHEQUE>

- **1. Validation d'un document XML par un DTDEléments constitutifs d'un DTD**Un DTD regroupe dans sa déclarations:
- $\bullet$ Des éléments
- $\bullet$ Des attributs
- •Des entités
- $\bullet$ Des PCDATA (Parsed Character Data)
- $\bullet$ Des CDATA (Character Data)

#### **Les éléments:**

- $\bullet$  Déclaration:
	- <!ELEMENT element-name category>

or

<!ELEMENT element-name (element-content)>

- **1. Validation d'un document XML par un DTDLes éléments:**
- • Empty elements <!ELEMENT element-name EMPTY>
- • Elements with PCDATA<!ELEMENT element-name (#PCDATA)>
- • Elements with Children (sequences) <!ELEMENT element-name (child1,child2,...)>
- • Declaring Only One Occurrence of an Element <!ELEMENT element-name (child-name)>
- • Declaring Minimum One Occurrence of an Element <!ELEMENT element-name (child-name+)>

- **1. Validation d'un document XML par un DTDLes éléments:**
- $\bullet$  Declaring Zero or More Occurrences of an Element <!ELEMENT element-name (child-name\*)>
- $\bullet$  Declaring Zero or One Occurrences of an Element <!ELEMENT element-name (child-name?)>
- $\bullet$  Declaring either/or Content <!ELEMENT note (child1, child2, (child3|child4))>

- **1. Validation d'un document XML par un DTDLes attributs**
- $\bullet$  La déclaration d'un attribut se fait selon la syntaxe suivante: <!ATTLIST element-name attribute-name attribute-type default-value>
- $\bullet$ Type des attributs

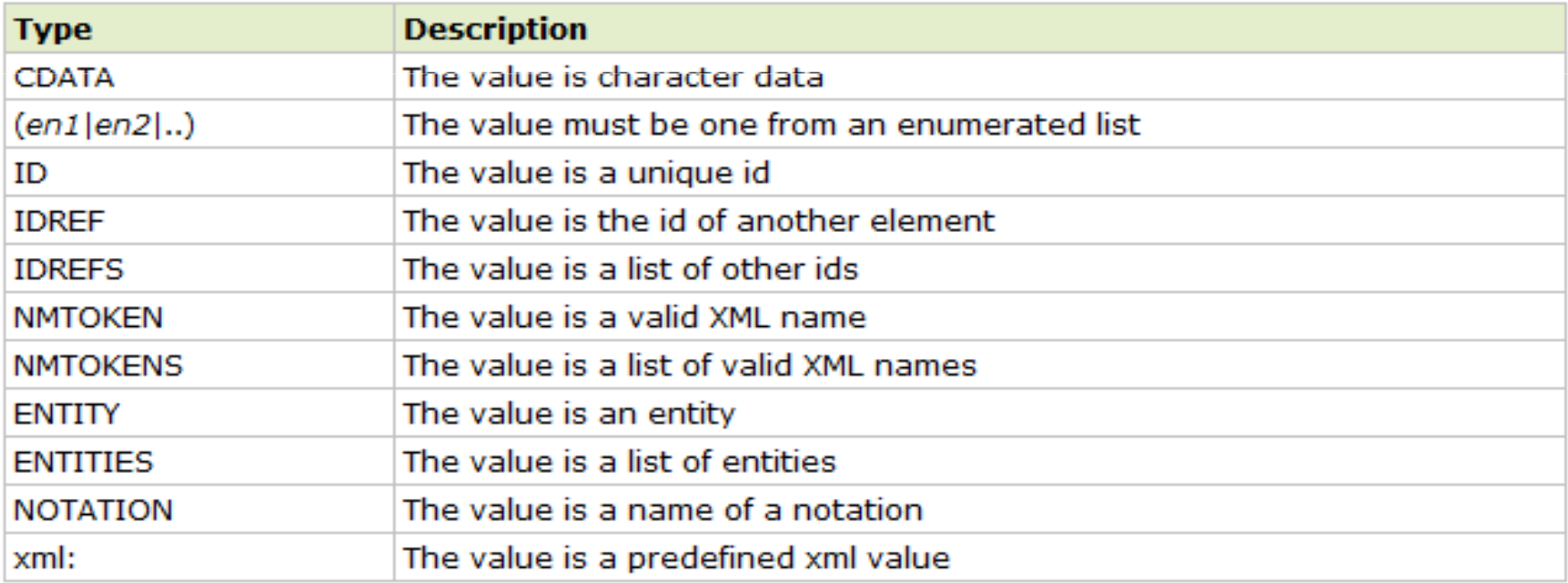

- **1. Validation d'un document XML par un DTDLes attributs**
- Les valeurs par défaut •

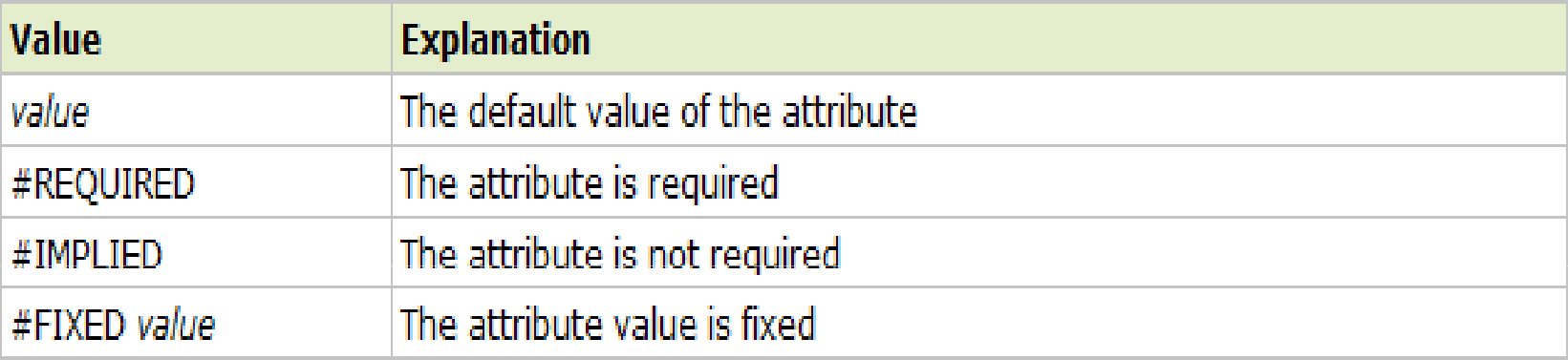

•Value

> DTD: <!ELEMENT square EMPTY><!ATTLIST square width CDATA "0">

```
Valid XML:
<square width="100" />
```
- **1. Validation d'un document XML par un DTDLes attributs**
- $\bullet$ #REQUIRED

syntaxe:

<!ATTLIST element-name attribute-name attribute-type #REQUIRED>Exemple:

DTD:

<!ATTLIST person number CDATA #REQUIRED>

Valid XML:

<person number="5677"><name>Ahmed</name></person>

Invalid XML:

<person ><name>Ahmed</name></person>

- **1. Validation d'un document XML par un DTDLes attributs**
- $\bullet$ #IMPLIED

Syntax:

<!ATTLIST element-name attribute-name attribute-type #IMPLIED>

Example:

DTD:

<!ATTLIST contact fax CDATA #IMPLIED>

```
Valid XML:
<contact fax="555-667788" />
```

```
Valid XML:
<contact />
```
- **1. Validation d'un document XML par un DTDLes attributs**
- •#FIXED

Syntax:

<!ATTLIST element-name attribute-name attribute-type #FIXED "value">

Example:

DTD:

<!ATTLIST sender company CDATA #FIXED "Microsoft">

```
Valid XML:
<sender company="Microsoft" />
```

```
Invalid XML:
<sender company="W3Schools" />
```
- **1. Validation d'un document XML par un DTDLes attributs**
- $\bullet$ Enumerated Attribute Values

Syntax:

<!ATTLIST element-name attribute-name (en1|en2|..) defaultvalue>

Example:

DTD:

<!ATTLIST payment type (check|cash) "cash">

```
XML example:<payment type="check" />or<payment type="cash" />
```
- **1. Validation d'un document XML par un DTDLes entités:**
- $\bullet$  Les entités sont utilisées pur définir des raccourcis à des symboles spéciaux ou de simple standard texte.
- $\bullet$ Déclaration:

Syntaxe:<!ENTITY entity-name "entity-value">

Example:DTD Example: <!ENTITY writer "Donald Duck."><!ENTITY copyright "Copyright W3Schools.">

XML example:<author>&writer;&copyright;</author>

#### **1. Exercice:**

#### **Enoncé:**

Créer un fichier XML pour stocker les données d'une bibliothèque, sachant que:

- •Un auteur doit avoir au moins un livre
- •Un auteur possède un nom, un prénom.
- • Un livre est caractérisé par un titre, une langue, un éditeur, un ISBN et une catégorie.
- •Les catégories sont: Informatique, Electrique et Mécanique.

Créer ensuite le DTD de ce fichier (interne et externe).

Le travail doit être argumenté.

**1. Exercice**

**Correction:**<?xml version="1.0"?> <!DOCTYPE BIBLIOTHEQUE [

<!--DECLARATION DES ELEMENTS -->

<!ELEMENT BIBLIOTHEQUE (AUTEUR+)> <!ELEMENT AUTEUR (NOM, PRENOM, LIVRE+)><!ELEMENT NOM (#PCDATA)> <!ELEMENT PRENOM (#PCDATA)> <!ELEMENT LIVRE (DATE\_EDITION, TITRE, EDITEUR)><!ELEMENT DATE\_EDITION (#PCDATA)><!ELEMENT EDITEUR (#PCDATA)><!ELEMENT TITRE (#PCDATA)>

<!--DECLARATION ATTRIBUTS -->

<!ATTLIST LIVRE lang CDATA #REQUIRED> <!ATTLIST LIVRE ISBN CDATA #REQUIRED><!ATTLIST LIVRE category (Informatique | Mécanique | Electrique) "Informatique">

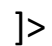

20-09-2010 31

**1. Exercice Correction (suite)** <BIBLIOTHEQUE> <AUTEUR><NOM>Ahmed</NOM> <PRENOM>Mohamed</PRENOM> <LIVRE lang="arabe" ISBN="2-5678-6987-6" category="Informatique"><DATE\_EDITION>12-06-2010</DATE\_EDITION><TITRE>titre livre 1</TITRE> <EDITEUR>editeur 1</EDITEUR> </LIVRE></AUTEUR>

<AUTEUR>

<NOM>Youssef</NOM> <PRENOM>Ben Hammadi</PRENOM> <LIVRE lang="arabe" ISBN="6-9876-2354-9" category="Mécanique"><DATE\_EDITION>09-08-2010</DATE\_EDITION><TITRE>titre livre 2</TITRE> <EDITEUR>editeur 2</EDITEUR> </LIVRE>

 <LIVRE lang="anglais" ISBN="6-9876-2354-9" category="Electrique"><DATE\_EDITION>14-07-2008</DATE\_EDITION>

<TITRE>titre livre 3</TITRE>

<EDITEUR>editeur 2</EDITEUR>

</LIVRE>

</AUTEUR>

</BIBLIOTHEQUE>

#### **1. Du'est ce que XML Schema?**

#### **Définition**

- $\bullet$  Un Schéma XML (XML schema Definition XSD) est un langage basé sur XML qui permet la définition de schémas (structure + type de données) des documents XML et facilite la communication entre applications.
- $\bullet$ XML Schema est une alternative (successeur) pour les DTDs.

#### **La différence entre les schémas XML et les DTDs**

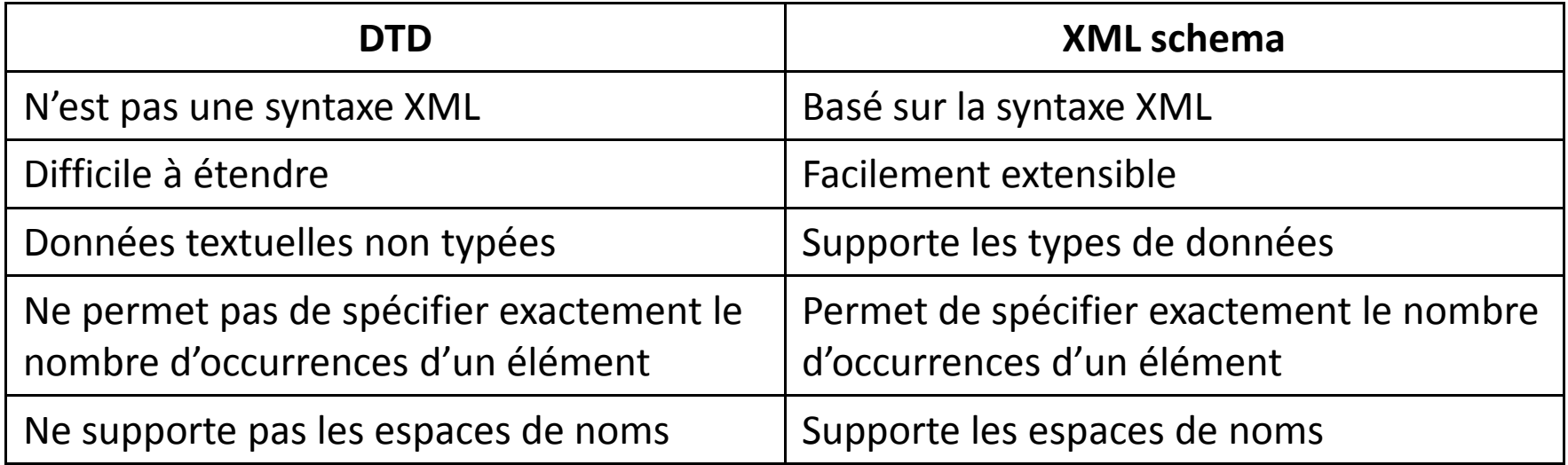

#### **2. Exemple**

#### **Un simple document XML**

<?xml version="1.0"?>

<note>

<to>Tove</to>

<from>Jani</from>

<heading>Reminder</heading>

<body>Don't forget me this weekend!</body>

</note>

#### **Un fichier DTD**

<!ELEMENT note (to, from, heading, body)><!ELEMENT to (#PCDATA)> <!ELEMENT from (#PCDATA)> <!ELEMENT heading (#PCDATA)><!ELEMENT body (#PCDATA)>

#### **2. Exemple**

#### **Un schéma XML**

```
<?xml version="1.0"?>
<xs:schema xmlns:xs=http://www.w3.org/2001/XMLSchema
elementFormDefault="qualified"><xs:element name="note">
<xs:complexType><xs:sequence>

<xs:element name="to" type="xs:string"/>
  <xs:element name="from" type="xs:string"/>
  <xs:element name="heading" type="xs:string"/>
  <xs:element name="body" type="xs:string"/>
 </xs:sequence>
</xs:complexType></xs:element>
```
</xs:schema>

#### **2. Exemple**

#### **Une référence à une DTD**

<?xml version="1.0"?>

<!DOCTYPE note SYSTEM "note.dtd">

<note>

<to>Tove</to>

<from>Jani</from>

<heading>Reminder</heading>

<body>Don't forget me this weekend!</body>

</note>

#### **Une référence à un schéma XML**

<?xml version="1.0"?> <note xmlns:xsi=http://www.w3.org/2001/XMLSchema-instance xsi:schemaLocation="note.xsd"><to>Tove</to> <from>Jani</from> <heading>Reminder</heading> <body>Don't forget me this weekend!</body></note>
#### **3. Structure d'un XML Schema**

**L'élément <schema>**

```

<?xml version="1.0"?>
<xs:schema xmlns:xs=http://www.w3.org/2001/XMLSchema
elementFormDefault="qualified">
```
...

...</xs:schema>

#### **Le référencement d'un schéma dans un document XML**

```
<?xml version="1.0"?>
<note xmlns:xsi="http://www.w3.org/2001/XMLSchema-instance"xsi:schemaLocation="note.xsd">
```
<to>Tove</to> <from>Jani</from> <heading>Reminder</heading><body>Don't forget me this weekend!</body>

</note>

20-09-2010 37

**3. Les éléments simples**

### **Qu'est ce qu'un élément simple**

Un élément simple est un élément XML qui peut contenir du texte seulement. Il ne peut pas contenir d'autres éléments ou d'attributs.

## **Définition d'un élément simple**

<xs:element name="xxx" type="yyy"/>

Les types les plus communs sont:

xs: string

xs: decimal

xs: integer

xs: boolean

xs: date

xs: time

- **3. Les éléments simples Exemple**
- • Voici quelques éléments XML: <lastname>Refsnes</lastname> $<sub>age>36</sub> <sub>/age>3</sub>$ </sub> <dateborn>1970-03-27</dateborn>
- • Et voici les définitions correspondantes (élément simple): <xs:element name="lastname" type="xs:string"/> <xs:element name="age" type="xs:integer"/> <xs:element name="dateborn" type="xs:date"/>

#### **Valeur par défaut/fixe d'un élément simple**

<xs:element name="color" type="xs:string" default="red"/> <xs:element name="company" type="xs:string" fixed="Microsoft"/>

## **3. Les attributs**

#### **Remarque**

Tous les attributs sont déclarés comme des types simples. Si un élément a des attributs, il est considéré comme étant de type complexe. Mais l'attribut luimême est toujours déclaré comme un type simple.

#### **Comment définir un attribut?**

La syntaxe pour définir un attribut est:

<xs:attribute name="xxx" type="yyy"/>

#### **Exemple**

Voici un élément XML avec un attribut:

<lastname lang="EN">Smith</lastname>

Et voici la définition de l'attribut correspondant:

```
<xs:attribute name="lang" type="xs:string"/>
```
### **Valeur par défaut/fixe d'un attribut**

```
<xs:attribute name="genre" type="xs:string" default="female"/>
<xs:attribute name="lang" type="xs:string" fixed="EN"/>
```
### **4. Les restrictions**

#### **Utilité**

Les restrictions sont utilisées pour définir des valeurs acceptables pour les éléments ou les attributs XML. Les restrictions sur les éléments XML sont appelés facettes.

#### **Restrictions sur les valeurs**

<xs:element name="age"> <xs:simpleType> <xs:restriction base="xs:integer"> <xs:minInclusive value="0"/> <xs:maxInclusive value="120"/> </xs:restriction> </xs:simpleType></xs:element>

### **4. Les restrictions**

#### **Restrictions sur un ensemble de valeurs**

<xs:element name="car"> <xs:simpleType> <xs:restriction base="xs:string"> <xs:enumeration value="Audi"/> <xs:enumeration value="Golf"/> <xs:enumeration value="BMW"/> </xs:restriction> </xs:simpleType></xs:element>**Restrictions sur une série de valeurs**

```
<xs:element name="letter">
 <xs:simpleType>
<xs:restriction base="xs:string">
   <xs:pattern value="[a-z]"/>
  </xs:restriction>
</xs:simpleType></xs:element>
```
**4. Les restrictions**

#### **Expressions possibles**

- •<xs:pattern value="[A-Z][A-Z][A-Z]"/>
- •<xs:pattern value="[a-zA-Z][a-zA-Z][a-zA-Z]"/>
- •<xs:pattern value="[xyz]"/>
- •<xs:pattern xs:patternvalue="[0 -9][0-9][0-9][0-9][0-9]"/>
- •<xs:pattern value="([a-z])\*"/>
- •<xs:pattern value="([a-z][A-Z])+"/>
- •<xs:pattern value="m|f"/>

#### **4. Les restrictions**

#### **Restriction sur le longuer d'un élément**

- • <xs:element name="password"> <xs:simpleType> <xs:restriction base="xs:string"> <xs:length value="8"/> </xs:restriction> </xs:simpleType></xs:element>
- • <xs:element name="password"> <xs:simpleType> <xs:restriction base="xs:string"> <xs:minLength value="5"/> <xs:maxLength value="8"/> </xs:restriction> </xs:simpleType></xs:element>

### **5. Les éléments complexes**

#### **Qu'est ce q'un élément complexe?**

Un élément complexe est un élément XML qui contient d'autres éléments et / ou des attributs. Il existe quatre types d'éléments complexes:

- •les éléments vides
- •éléments qui contiennent uniquement des éléments autres
- •éléments qui ne contiennent que du texte
- $\bullet$ éléments qui contiennent les deux autres éléments et le texte

**Note:** Chacun de ces éléments peuvent contenir des attributs ainsi!

**Exemples d'éléments complexes**

- •<product pid="1345"/>
- • <employee> <firstname>John</firstname> <lastname>Smith</lastname></employee>

**5. Les éléments complexes**

**Exemples d'éléments complexes**

- •<food type="dessert">Ice cream</food>
- $\bullet$ <employee>

 This employee <firstname>John</firstname> <lastname>Smith</lastname> since <date>2002-04-23</date>. He is become a manager

</employee>

### **Comment définir un élément complexe**

soit l'élément complexe suivant:

<employee> <firstname>John</firstname> <lastname>Smith</lastname></employee>

**5. Les éléments complexes**

## **Comment définir un élément complexe**

cet élément peut être défini de deux façons:

 $\bullet$  Sans définition de type: <xs:element name="employee"> <xs:complexType><xs:sequence> <xs:element name="firstname" type="xs:string"/> <xs:element name="lastname" type="xs:string"/> </xs:sequence> </xs:complexType></xs:element>

Si vous utilisez la méthode décrite ci-dessus, seul le terme «employé» élément peut utiliser le type complexe spécifié.

**5. Les éléments complexes**

## **Comment définir un élément complexe**

 $\bullet$ Avec définition de type:

> <xs:complexType name="personinfo"> <xs:sequence> <xs:element name="firstname" type="xs:string"/> <xs:element name="lastname" type="xs:string"/> </xs:sequence></xs:complexType>

Si vous utilisez la méthode décrite ci-dessus, plusieurs éléments peuvent se référer au même type complexe:

```
<xs:element name="employee" type="personinfo"/>
<xs:element name="student" type="personinfo"/>
<xs:element name="member" type="personinfo"/>
```
### **5. Les éléments complexes**

#### **Extension d'un élément complexe**

 Vous pouvez également baser un élément complexe sur un élément complexe existant et ajouter quelques éléments, comme ceci:

```
<xs:complexType name="personinfo">
<xs:sequence>
<xs:element name="firstname" type="xs:string"/>
 <xs:element name="lastname" type="xs:string"/>
</xs:sequence>
</xs:complexType><xs:complexType name="fullpersoninfo">
<xs:complexContent>
<xs:extension base="personinfo">
  <xs:sequence>
<xs:element name="address" type="xs:string"/>
    <xs:element name="city" type="xs:string"/>
    <xs:element name="country" type="xs:string"/>
```

```
</xs:sequence>
```

```

</xs:extension>
```

```

</xs:complexContent>
```

```
</xs:complexType>
```
<xs:element name="employee" type="fullpersoninfo"/>

- **6. Les éléments vides Exemple:**
- • **Code XML**<product prodid="1345" />

#### •**Définition 1:**

<xs:element name="product"> <xs:complexType><xs:attribute name="prodid" type="xs:positiveInteger"/><br>' </xs:complexType></xs:element>

#### •**Définition 2:**

<xs:complexType name="prodtype"> <xs:attribute name="prodid" type="xs:positiveInteger"/> </xs:complexType>

<xs:element name="product" type="prodtype"/>

**7. Les éléments(types) mixtes**

**Exemple:**

- $\bullet$  Un élément complexe de type mixte peut contenir des attributs, des éléments, et de texte.
- •Code XML

<letter> Dear Mr.<name>John Smith</name>.Your order <orderid>1032</orderid> will be shipped on <shipdate>2001-07-13</shipdate>.</letter>

**7. Les éléments(types) mixtes Exemple:**

#### •**Définition 1:**

<xs:element name="letter">

```
<xs:complexType mixed="true">
```
- <xs:sequence>
- <xs:element name="name" type="xs:string"/>
- <xs:element name="orderid" type="xs:positiveInteger"/>
- <xs:element name="shipdate" type="xs:date"/>
- </xs:sequence>
- </xs:complexType>
- </xs:element>

#### •**Définition 2:**

<xs:complexType name="lettertype" mixed="true">

<xs:sequence>

```

<xs:element name="name" type="xs:string"/>
```

```
<xs:element name="orderid" type="xs:positiveInteger"/>
```

```
<xs:element name="shipdate" type="xs:date"/>
```

```
</xs:sequence>
```

```

</xs:complexType>
```
<xs:element name="letter" type="lettertype"/>

## **8. Les indicateurs:**

### **Les indicateurs d'ordre:**

#### •**All Indicator**

The <all> indicator specifies that the child elements can appear in any order, and that each child element must occur only once: <xs:elementname="person">

<xs:complexType>

<xs:all>

```
<xs:element name="firstname" type="xs:string"/>
```

```
<xs:element name="lastname" type="xs:string"/>
```
 $\langle x \rangle$ s:all $\langle x \rangle$ 

```

</xs:complexType>
```
</xs:element>

**Note:** When using the <all> indicator you can set the <minOccurs> indicator to 0 or 1 and the <maxOccurs> indicator can only be set to 1 (the <minOccurs> and <maxOccurs> are described later).

**8. Les indicateurs:**

**Les indicateurs d'ordre:**

 $\bullet$ **Choice Indicator**

> The <choice> indicator specifies that either one child element or another canoccur:

```
<xs:element name="person">
```
<xs:complexType>

<xs:choice>

<xs:element name="employee" type="employee"/>

<xs:element name="member" type="member"/>

- </xs:choice>
- </xs:complexType>

</xs:element>

**8. Les indicateurs:**

**Les indicateurs d'ordre:**

#### $\bullet$ **Sequence Indicator**

The <sequence> indicator specifies that the child elements must appear in a specific order:

```
<xs:element name="person">
```
<xs:complexType>

<xs:sequence>

<xs:element name="firstname" type="xs:string"/>

<xs:element name="lastname" type="xs:string"/>

</xs:sequence>

</xs:complexType>

</xs:element>

#### **8. Les indicateurs:**

#### **Les indicateurs d'occurrence:**

Occurrence indicators are used to define how often an element can occur.

#### **Note:**

For all "Order" and "Group" indicators (any, all, choice, sequence, group name, and group reference) the default value for maxOccurs and minOccurs is 1.

<xs:element name="child\_name" type="xs:string" maxOccurs="10" minOccurs="0"/>

**8. Les indicateurs: Les indicateurs de group:**

#### •**Element Groups**

```
<xs:group name="persongroup">
 <xs:sequence>
<xs:element name="firstname" type="xs:string"/>
  <xs:element name="lastname" type="xs:string"/>
  <xs:element name="birthday" type="xs:date"/>
 </xs:sequence></xs:group>
```

```
<xs:element name="person" type="personinfo"/>
```

```
<xs:complexType name="personinfo">
<xs:sequence>
<xs:group ref="persongroup"/>
 <xs:element name="country" type="xs:string"/>
</xs:sequence>
</xs:complexType>
```
**8. Les indicateurs:**

**Les indicateurs de group:**

#### $\bullet$ **Attribute Groups**

<xs:attributeGroup name="personattrgroup"> <xs:attribute name="firstname" type="xs:string"/> <xs:attribute name="lastname" type="xs:string"/> <xs:attribute name="birthday" type="xs:date"/> </xs:attributeGroup>

```
<xs:element name="person">
<xs:complexType>
```
<xs:attributeGroup ref="personattrgroup"/>

</xs:complexType>

```
</xs:element>
```
#### **8. Les indicateurs:**

**Example:**

#### •**Code XML:**

<?xml version="1.0" encoding="ISO-8859-1"?> <persons xmlns:xsi="http://www.w3.org/2001/XMLSchema-instance"xsi:noNamespaceSchemaLocation="family.xsd">

<person> <full\_name>Hege Refsnes</full\_name> <child\_name>Cecilie</child\_name> </person> <person> <full\_name>Tove Refsnes</full\_name> <child\_name>Hege</child\_name> <child\_name>Stale</child\_name><child\_name>Jim</child\_name> <child\_name>Borge</child\_name></person> <person> <full\_name>Stale Refsnes</full\_name></person>20-09-2010 59

- **8. Les indicateurs: Les indicateurs de group:**
- •**Schéma XML:**

```
<?xml version="1.0" encoding="ISO-8859-1"?>
<xs:schema xmlns:xs="http://www.w3.org/2001/XMLSchema"
elementFormDefault="qualified">
```

```
<xs:element name="persons">
<xs:complexType><xs:sequence>
<xs:element name="person" maxOccurs="unbounded"><xs:complexType>
<xs:sequence>
<xs:element name="full_name" type="xs:string"/>
     <xs:element name="child_name" type="xs:string"
     minOccurs="0" maxOccurs="5"/></xs:sequence>
</xs:complexType></xs:element>
</xs:sequence>
</xs:complexType></xs:element>
```
</xs:schema>

### **9. L'élément <any>:**

## **Utilité:**

L'élément <any> nous permet d'étendre le document XML avec des éléments non spécifiés par le schéma.

```
Scéma family.sxd
```

```

<?xml version="1.0" encoding="ISO-8859-1"?>
<xs:schema xmlns:xs=http://www.w3.org/2001/XMLSchema
elementFormDefault="qualified">
```

```
<xs:element name="person">
```

```
<xs:complexType>
```

```
<xs:sequence>
```

```

<xs:element name="firstname" type="xs:string"/>
```

```
<xs:element name="lastname" type="xs:string"/>
```

```
<xs:any minOccurs="0"/>
```
- </xs:sequence>
- </xs:complexType>
- </xs:element>

## **9. L'élément <any>:**

Scéma children.sxd <?xml version="1.0" encoding="ISO-8859-1"?> <xs:schema xmlns:xs=http://www.w3.org/2001/XMLSchema elementFormDefault="qualified">

```
<xs:element name="children">
 <xs:complexType>
<xs:sequence>
<xs:element name="childname" type="xs:string"
   maxOccurs="unbounded"/></xs:sequence>
</xs:complexType></xs:element>
```
## </xs:schema>

#### **9. L'élément <any>:**

```
Le fichier family.xml<?xml version="1.0" encoding="ISO-8859-1"?>
```

```
<persons xmlns="http://www.microsoft.com"
xmlns:xsi="http://www.w3.org/2001/XMLSchema-instance"xsi:SchemaLocation="family.xsd children.xsd">
```

```
<person>

<firstname>Hege</firstname>
<lastname>Refsnes</lastname>
<children>

<childname>Cecilie</childname></children></person>
```

```
<person>
<firstname>Stale</firstname>
<lastname>Refsnes</lastname></person>
```
</persons>

**10. L'élément <anyAttribute>:**

## **Utilité:**

The <anyAttribute> element enables to extend the XML document with attributes not specified by the schema.

Scéma family.sxd

```

<?xml version="1.0" encoding="ISO-8859-1"?>
<xs:schema xmlns:xs=http://www.w3.org/2001/XMLSchema
elementFormDefault="qualified"><xs:element name="person">
 <xs:complexType><xs:sequence>
<xs:element name="firstname" type="xs:string"/>
   <xs:element name="lastname" type="xs:string"/>
  </xs:sequence>
<xs:anyAttribute/>
</xs:complexType></xs:element>
```
## **10. L'élément <anyAttribute>:**

Scéma attribute.sxd <?xml version="1.0" encoding="ISO-8859-1"?> <xs:schema xmlns:xs=http://www.w3.org/2001/XMLSchema elementFormDefault="qualified">

<xs:attribute name="gender"> <xs:simpleType> <xs:restriction base="xs:string"> <xs:pattern value="male|female"/> </xs:restriction> </xs:simpleType></xs:attribute>

</xs:schema>

#### **10. L'élément <anyAttribute>:**

Le fichier family.xml

The XML file below (called "Myfamily.xml"), uses components from two different schemas; "family.xsd" and "attribute.xsd":

<?xml version="1.0" encoding="ISO-8859-1"?>

<persons xmlns="http://www.microsoft.com" xmlns:xsi="http://www.w3.org/2001/XMLSchema-instance"xsi:SchemaLocation="family.xsd attribute.xsd">

```
<person gender="female">
<firstname>Hege</firstname>
<lastname>Refsnes</lastname></person>
```

```
<person gender="male">
 <firstname>Stale</firstname>
<lastname>Refsnes</lastname></person>
```
</persons>

#### **11. Exercice:**

### **Enoncé:**

Donner un schéma xml pour le fichier " shiporder.xml " suivant: <?xml version="1.0" encoding="ISO-8859-1"?> <shiporder orderid="889923" > <orderperson>John Smith</orderperson> <shipto> <name>Ola Nordmann</name><address>Langgt 23</address> <city>4000 Stavanger</city> <country>Norway</country></shipto> <item> <title>Empire Burlesque</title><note>Special Edition</note> <quantity>1</quantity><price>10.90</price></item> <item><title>Hide your heart</title> <quantity>1</quantity><price>9.90</price></item></shiporder>

**11. Exercice:**

```
Solution 1:
```

```
<?xml version="1.0" encoding="ISO-8859-1" ?>
<xs:schema xmlns:xs="http://www.w3.org/2001/XMLSchema">
```

```
<xs:element name="shiporder">
<xs:complexType><xs:sequence>
<xs:element name="orderperson" type="xs:string"/><xs:element name="shipto">
    <xs:complexType><xs:sequence>
<xs:element name="name" type="xs:string"/>
      <xs:element name="address" type="xs:string"/>
      <xs:element name="city" type="xs:string"/>
      <xs:element name="country" type="xs:string"/>
     </xs:sequence>
</xs:complexType></xs:element>
```
**11. Exercice:**

## **Solution 1:**

<xs:element name="item" maxOccurs="unbounded"> <xs:complexType><xs:sequence> <xs:element name="title" type="xs:string"/> <xs:element name="note" type="xs:string" minOccurs="0"/ ><xs:element name="quantity" type="xs:positiveInteger"/> <xs:element name="price" type="xs:decimal"/> </xs:sequence> </xs:complexType></xs:element> </xs:sequence> <xs:attribute name="orderid" type="xs:string" use="required"/> </xs:complexType></xs:element>

</xs:schema>

### **11. Exercice:**

## **Solution 2:**

The previous design method is very simple, but can be difficult to read and maintain when documents are complex.

The next design method is based on defining all elements and attributes first, and then referring to them using the ref attribute.

Here is the new design of the schema file ("shiporder.xsd"):<?xml version="1.0" encoding="ISO-8859-1" ?> <xs:schema xmlns:xs="http://www.w3.org/2001/XMLSchema">

```
<!-- definition of simple elements --
>
<xs:element name="orderperson" type="xs:string"/>
<xs:element name="name" type="xs:string"/>
<xs:element name="address" type="xs:string"/>
<xs:element name="city" type="xs:string"/>
<xs:element name="country" type="xs:string"/>
<xs:element name="title" type="xs:string"/>
<xs:element name="note" type="xs:string"/>
<xs:element name="quantity" type="xs:positiveInteger"/>
<xs:element name="price" type="xs:decimal"/>
```
<!-- definition of attributes --> <xs:attribute name="orderid" type="xs:string"/>

#### **11. Exercice:**

#### **Solution 2:**

```
<!-- definition of complex elements -->
<xs:element name="shipto">
<xs:complexType><xs:sequence>
<xs:element ref="name"/>
  <xs:element ref="address"/>
  <xs:element ref="city"/>
  <xs:element ref="country"/>
  </xs:sequence>

</xs:complexType></xs:element><xs:element name="item">
<xs:complexType><xs:sequence>
```

```

<xs:element ref="title"/>
  <xs:element ref="note" minOccurs="0"/>
  <xs:element ref="quantity"/>
  <xs:element ref="price"/>
  </xs:sequence>
</xs:complexType></xs:element>
```
20-09-2010 71

**11. Exercice:**

### **Solution 2:**

```
<xs:element name="shiporder">
```

```
<xs:complexType>
```

```
<xs:sequence>
```

```

<xs:element ref="orderperson"/>
```

```
<xs:element ref="shipto"/>
```

```
<xs:element ref="item" maxOccurs="unbounded"/>
```

```
</xs:sequence>
```

```

<xs:attribute ref="orderid" use="required"/>
```

```
</xs:complexType>
```

```
</xs:element>
```

```
</xs:schema>
```